Date de création : 18/12/23 Date de Mise à Jour : 18/12/23 Version v23.0

## **Paramétrages Editions : Détails des pièces**

# **Description générale**

**Ensemble d'options paramétrables pour ajouter des infos dans le corps des éditions des pièces.**

### **Exemple**

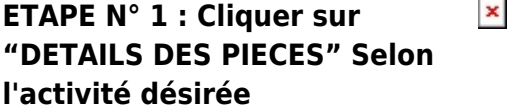

 $\pmb{\times}$ **ETAPE N° 2 : Activer ou désactivez l'option à l'aide du bouton dédié**

**Visualisation des options activées**

**Exemple pour le corps d'un bon de livraison client**

 $\pmb{\times}$ 

 $\pmb{\times}$ 

### **Visualisation des options activées**

### **Exemple pour un contrat achat**

 $\pmb{\times}$ 

 $\pmb{\times}$ 

From: <https://wiki.atys.analys-informatique.com/> - **Wiki Atys**

Permanent link:

**<https://wiki.atys.analys-informatique.com/doku.php?id=wiki:editions:catalog:parametrageseditionsdetailspieces>**

Last update: **2023/12/18 12:27**